# Probabilità e Statistica Prova del 29/07/2016 – Traccia E

## TEORIA

Università degli Studi di Verona – Laurea in Informatica e Bioinformatica – A.A. 2015/2016

## **ESERCIZIO 1**

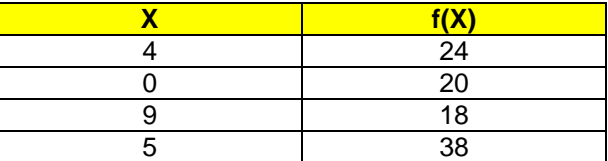

Sulla distribuzione di valori presentata in tabella, calcolare:

(a) la media aritmetica, la media armonica e la media geometrica; (b) la mediana e la moda.

## **ESERCIZIO 2**

Sui dati dell'esercizio precedente calcolare:

- (a) lo scarto quadratico medio;
- (b) il coefficiente di simmetria Skewness di Pearson, commentandolo brevemente.

## **ESERCIZIO 3**

Da un'urna contenente 200 palline di cui 40 rosse (*p*=0,2) vengono estratte a caso e con reinserimento *n*=5 palline. Descrivere con una opportuna variabile casuale la probabilità dell'evento "pallina rossa" sulle 5 estrazioni e quindi calcolarne media e varianza.

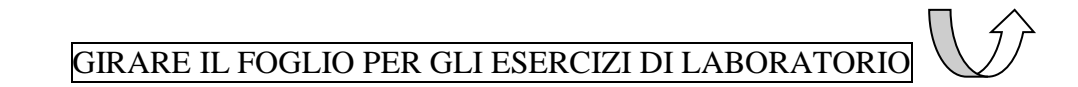

## Probabilità e Statistica Prova del 29/07/2016 – Traccia E LABORATORIO

Università degli Studi di Verona – Laurea in Informatica e Bioinformatica – A.A. 2015/2016

## EFFETTUARE IL LOGIN AL PC CON LE SEGUENTI CREDENZIALI:

USERNAME: **esame** PASSWORD: **esame**

APRIRE R-STUDIO, CLICCARE SU FILE  $\rightarrow$  NEW R-SCRIPT E SALVARE USANDO COME NOME DEL FILE LA PROPRIA MATRICOLA E LA TRACCIA (ES. **VR123456\_tracciaE.R**) SCRIVERE SOLO I COMANDI E I COMMENTI (NO OUTPUT O GRAFICI)

## **ESERCIZIO 4**

I risultati dell'utilizzo di un fertilizzante su una coltura di mais ha portato alla crescita di piante come riportato in tabella.

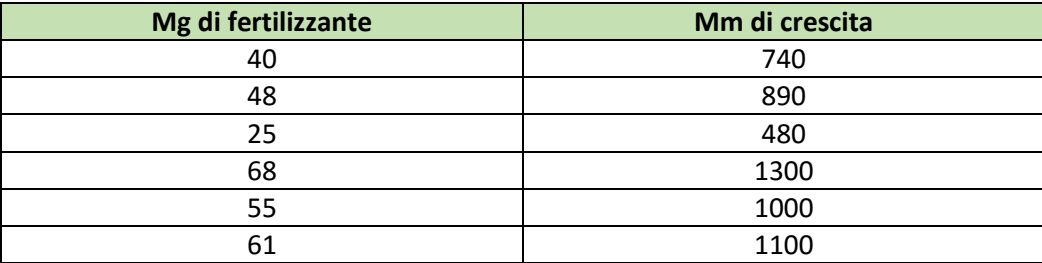

Analizzare la relazione fra i fenomeni utilizzando la regressione lineare, disegnando il grafico, calcolando i parametri della retta interpolante, i residui con grafico, il coefficiente di correlazione lineare e giudicandone la bontà di accostamento.

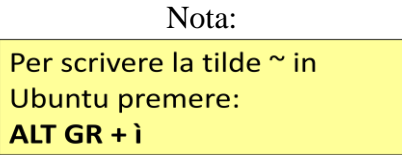

## **ESERCIZIO 5**

Utilizzando i dati e la medesima variabile casuale proposti nell'esercizio 3 calcolare le corrispondenti probabilità tramite R-Studio.

Infine calcolarne mediana, primo e terzo quartile.

AL TERMINE DELLA PROVA, APRIRE FIREFOX, EFFETTUARE IL LOGIN CON IL PROPRIO **USERNAME E PASSWORD DI STUDENTE** (ESSE3) E IL TOKEN: **permuta**

# Probabilità e Statistica Prova del 29/07/2016 – Traccia F

## TEORIA

Università degli Studi di Verona – Laurea in Informatica e Bioinformatica – A.A. 2015/2016

## **ESERCIZIO 1**

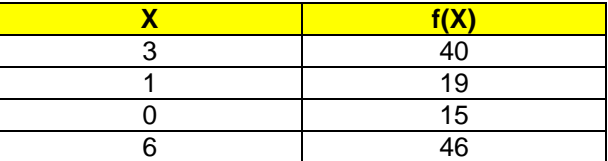

Sulla distribuzione di valori presentata in tabella, calcolare:

(a) la media aritmetica, la media armonica e la media geometrica; (b) la mediana e la moda.

## **ESERCIZIO 2**

Sui dati dell'esercizio precedente calcolare:

- (a) lo scarto quadratico medio;
- (b) il coefficiente di simmetria Skewness di Pearson, commentandolo brevemente.

## **ESERCIZIO 3**

Da un'urna contenente 300 palline di cui 90 rosse (*p*=0,3) vengono estratte a caso e con reinserimento *n*=5 palline. Descrivere con una opportuna variabile casuale la probabilità dell'evento "pallina rossa" sulle 5 estrazioni e quindi calcolarne media e varianza.

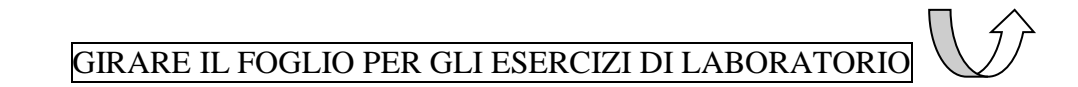

## Probabilità e Statistica Prova del 29/07/2016 – Traccia F LABORATORIO

Università degli Studi di Verona – Laurea in Informatica e Bioinformatica – A.A. 2015/2016

## EFFETTUARE IL LOGIN AL PC CON LE SEGUENTI CREDENZIALI:

USERNAME: **esame** PASSWORD: **esame**

APRIRE R-STUDIO, CLICCARE SU FILE  $\rightarrow$  NEW R-SCRIPT E SALVARE USANDO COME NOME DEL FILE LA PROPRIA MATRICOLA E LA TRACCIA (ES. **VR123456\_tracciaF.R**) SCRIVERE SOLO I COMANDI E I COMMENTI (NO OUTPUT O GRAFICI)

## **ESERCIZIO 4**

I risultati dell'utilizzo di un fertilizzante su una coltura di mais ha portato alla crescita di piante come riportato in tabella.

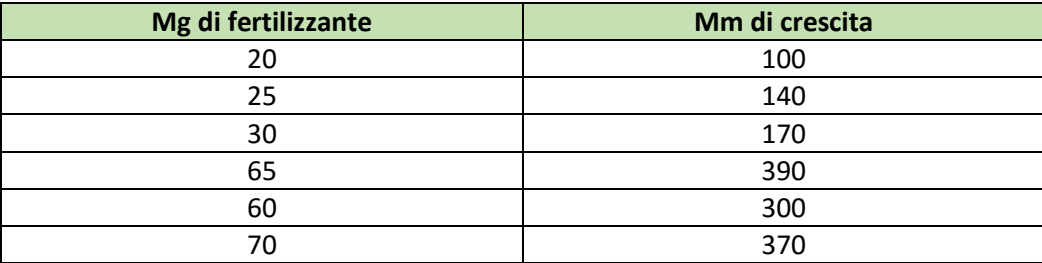

Analizzare la relazione fra i fenomeni utilizzando la regressione lineare, disegnando il grafico, calcolando i parametri della retta interpolante, i residui con grafico, il coefficiente di correlazione lineare e giudicandone la bontà di accostamento.

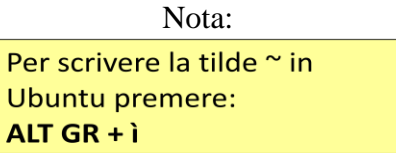

## **ESERCIZIO 5**

Utilizzando i dati e la medesima variabile casuale proposti nell'esercizio 3 calcolare le corrispondenti probabilità tramite R-Studio.

Infine calcolarne mediana, primo e terzo quartile.

AL TERMINE DELLA PROVA, APRIRE FIREFOX, EFFETTUARE IL LOGIN CON IL PROPRIO **USERNAME E PASSWORD DI STUDENTE** (ESSE3) E IL TOKEN: **permuta**

# Probabilità e Statistica Prova del 29/07/2016 – Traccia G

## TEORIA

Università degli Studi di Verona – Laurea in Informatica e Bioinformatica – A.A. 2015/2016

## **ESERCIZIO 1**

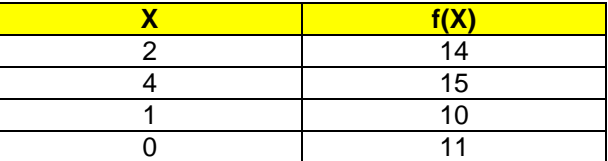

Sulla distribuzione di valori presentata in tabella, calcolare:

(a) la media aritmetica, la media armonica e la media geometrica; (b) la mediana e la moda.

## **ESERCIZIO 2**

Sui dati dell'esercizio precedente calcolare:

- (a) lo scarto quadratico medio;
- (b) il coefficiente di simmetria Skewness di Pearson, commentandolo brevemente.

## **ESERCIZIO 3**

Da un'urna contenente 200 palline di cui 50 rosse (*p*=0,25) vengono estratte a caso e con reinserimento *n*=5 palline. Descrivere con una opportuna variabile casuale la probabilità dell'evento "pallina rossa" sulle 5 estrazioni e quindi calcolarne media e varianza.

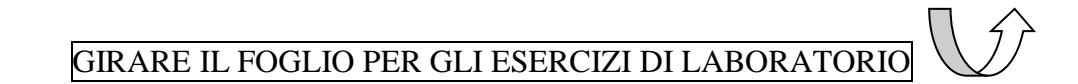

## Probabilità e Statistica Prova del 29/07/2016 – Traccia G LABORATORIO

Università degli Studi di Verona – Laurea in Informatica e Bioinformatica – A.A. 2015/2016

## EFFETTUARE IL LOGIN AL PC CON LE SEGUENTI CREDENZIALI:

USERNAME: **esame** PASSWORD: **esame**

APRIRE R-STUDIO, CLICCARE SU FILE  $\rightarrow$  NEW R-SCRIPT E SALVARE USANDO COME NOME DEL FILE LA PROPRIA MATRICOLA E LA TRACCIA (ES. **VR123456\_tracciaG.R**) SCRIVERE SOLO I COMANDI E I COMMENTI (NO OUTPUT O GRAFICI)

## **ESERCIZIO 4**

I risultati dell'utilizzo di un fertilizzante su una coltura di mais ha portato alla crescita di piante come riportato in tabella.

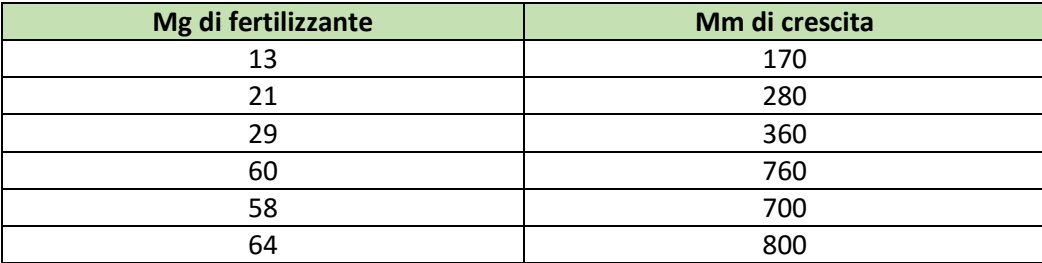

Analizzare la relazione fra i fenomeni utilizzando la regressione lineare, disegnando il grafico, calcolando i parametri della retta interpolante, i residui con grafico, il coefficiente di correlazione lineare e giudicandone la bontà di accostamento.

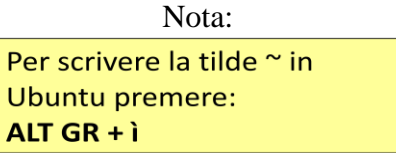

## **ESERCIZIO 5**

Utilizzando i dati e la medesima variabile casuale proposti nell'esercizio 3 calcolare le corrispondenti probabilità tramite R-Studio.

Infine calcolarne mediana, primo e terzo quartile.

AL TERMINE DELLA PROVA, APRIRE FIREFOX, EFFETTUARE IL LOGIN CON IL PROPRIO **USERNAME E PASSWORD DI STUDENTE** (ESSE3) E IL TOKEN: **permuta**

# Probabilità e Statistica Prova del 29/07/2016 – Traccia H

TEORIA

Università degli Studi di Verona – Laurea in Informatica e Bioinformatica – A.A. 2015/2016

## **ESERCIZIO 1**

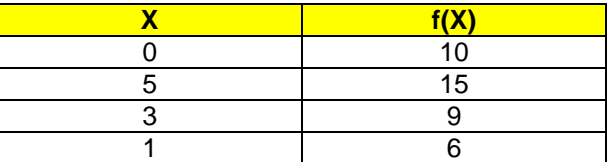

Sulla distribuzione di valori presentata in tabella, calcolare:

(a) la media aritmetica, la media armonica e la media geometrica; (b) la mediana e la moda.

## **ESERCIZIO 2**

Sui dati dell'esercizio precedente calcolare:

- (a) lo scarto quadratico medio;
- (b) il coefficiente di simmetria Skewness di Pearson, commentandolo brevemente.

## **ESERCIZIO 3**

Da un'urna contenente 100 palline di cui 40 rosse (*p*=0,4) vengono estratte a caso e con reinserimento *n*=5 palline. Descrivere con una opportuna variabile casuale la probabilità dell'evento "pallina rossa" sulle 5 estrazioni e quindi calcolarne media e varianza.

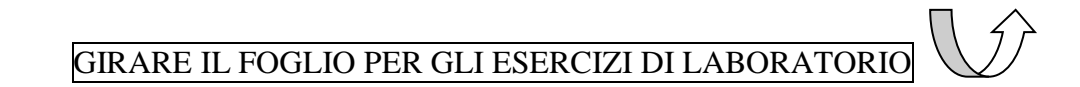

## Probabilità e Statistica Prova del 29/07/2016 – Traccia H LABORATORIO

Università degli Studi di Verona – Laurea in Informatica e Bioinformatica – A.A. 2015/2016

## EFFETTUARE IL LOGIN AL PC CON LE SEGUENTI CREDENZIALI:

USERNAME: **esame** PASSWORD: **esame**

APRIRE R-STUDIO, CLICCARE SU FILE  $\rightarrow$  NEW R-SCRIPT E SALVARE USANDO COME NOME DEL FILE LA PROPRIA MATRICOLA E LA TRACCIA (ES. **VR123456\_tracciaH.R**) SCRIVERE SOLO I COMANDI E I COMMENTI (NO OUTPUT O GRAFICI)

## **ESERCIZIO 4**

I risultati dell'utilizzo di un fertilizzante su una coltura di mais ha portato alla crescita di piante come riportato in tabella.

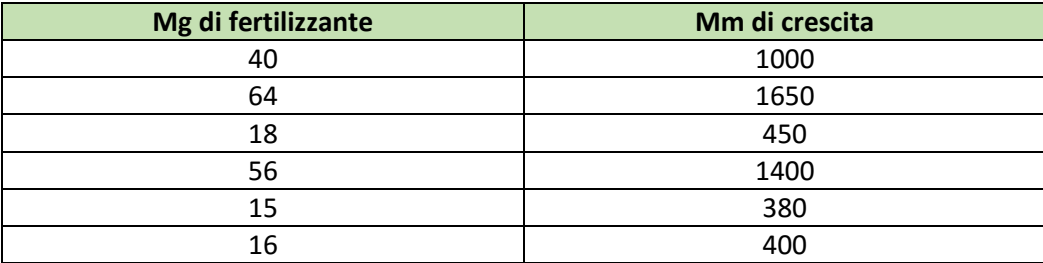

Analizzare la relazione fra i fenomeni utilizzando la regressione lineare, disegnando il grafico, calcolando i parametri della retta interpolante, i residui con grafico, il coefficiente di correlazione lineare e giudicandone la bontà di accostamento.

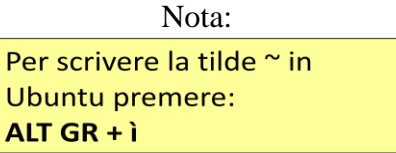

## **ESERCIZIO 5**

Utilizzando i dati e la medesima variabile casuale proposti nell'esercizio 3 calcolare le corrispondenti probabilità tramite R-Studio.

Infine calcolarne mediana, primo e terzo quartile.

AL TERMINE DELLA PROVA, APRIRE FIREFOX, EFFETTUARE IL LOGIN CON IL PROPRIO **USERNAME E PASSWORD DI STUDENTE** (ESSE3) E IL TOKEN: **permuta**